# Problem Solving and Search in AI Tutorial 3 (on May 20th)

Sarah Gaggl, Lukas Schweizer

SoSe 2019

For the ASP exercises, either use the browser version of clingo https://potassco. org/clingo/run/, or download clingo (recommended) from https://potassco. org/. A short introduction will be given in the tutorial.

## Exercise 3.1

For the Maze Problem of Exercise 2.1, apply the Tabu Search Algorithm. How does it perform compared to your A<sup>∗</sup> -Implementation?

### Exercise 3.2

Given the programs  $P_i$ , determine the stable models of  $P_i$  by applying the Gelfond-Lifschitz-Reduct.

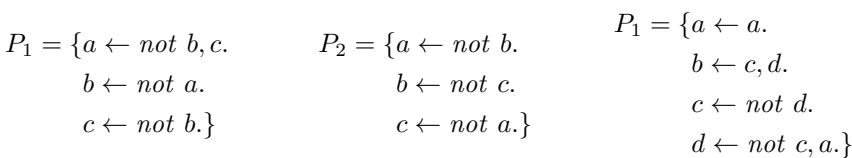

## Exercise 3.3

Give an ASP Encoding for the Graph Matching Problem of Tutorial 1.

#### Exercise 3.4

Can you also encode the Bridge-Crossing Problem of Exercise 2.2 in ASP? What could be possible limitations?